كـلية العلوم اإلقتصـادية والتجــــارية وعلوم التسييــر

السنة الثانية علوم المالية والمحاسبة السنة الدراسية: 2024-2023

الوزن 332

336 340

344 348  $\mathbf{1}$  $\overline{2}$ 

ä 4 المقياس: اإلحصاء 04

# سلسلة التمارين رقم –1– نظرية الـمعاينة

 **التمرين األول**

من بين 200 طالب في كلية ما، قم باختيار عينة عشوائية بنسبة 10٪ من هؤلاء الطلبة باستخدام الجداول العشوائية.

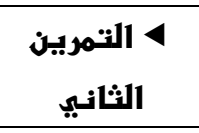

من بين 150 دارا للكتب، قم باختيار عينة عشوائية بحجم 15 لتمثيل الجزائر في معرض دولي للكتب، باستخدام المعاينة العشوائية المنتظمة.

> **التمرين الثالث**

إذا اردت اختيار عينة بحجم 12 =n، من مجتمع مكون من موظفي مؤسسة صناعية، غير متجانسون في الوظيفة، منهم الإداريون ومنهم العمال، حيث كان عدد الإداريون 25 وعدد العمال75.

.1 ما هو أسلوب المعاينة الذي تقترحه؟ كم يكون عدد العمال وعدد اإلداريين داخل العينة؟

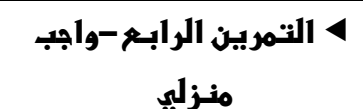

العلبة لنفترض مجتمعا يتكون من خمس علب مرقمة من 1 إلى 5، والجدول التالي يبين أوزان هذه العلب

- .1 أحسب المتوسط الحسابي والتباين و اإلنحراف المعياري للمجتمع.
	- .2 إذا تم سحب عينة مكونة من علبتين مع اإلرجاع.
		- كم عدد العينات الممكن اختيارها؟
- ارسم جدولا يـتضمن ثلاثة أعمدة (رقم العينة، مكوناتها، المتوسط الحسابي لوزن العينة).
	- ضع جدوال لتوزيع المعاينة )المتوسط الحسابي، التكرار، التكرار النسبي أو اإلحتمال(.
		- أوجد متوسط المعاينة أو متوسط المتوسطات.
			- أوجد تباين المعاينة أو تباين المتوسطات.
		- قارن النتيجة مع مثيلتها في المجتمع، ماذا تالحظ؟

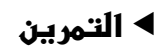

إذا كان لديك مجتمع مكون من 10000 طالب جامعي، وقمت بدراسة لمعدالتهم فوجدت أن المتوسط هو 11.50 واالنحراف المعياري هو .4.36

● أوجد المتوسط الحسابي والانحراف المعياري لمتوسطات العينة، عندما يكون حجم العينة 500 ثم 1000٠

## **التمرين السادس**

تم اختيار عينة مقدارها 20 من مجتمع ذو توزيع طبيعي متوسطه 170 وتباينه 25

- أوجد التوزيع االحتمالي للمتوسط الحسابي للعينة.
- ماهو احتمال أن يكون هذا المتوسط أكبر من  $\overline{X}>172$ 17  $p(\overline{X}>172)$

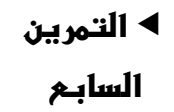

إذا كان لديك معلومات حول حسابات مصرفية لمجموعة كبيرة من الزبائن تتبع التوزيع الطبيعي بمتوسط 240 وتباين ،220 وقمت باختيار عينة من 20 حسابا،

- أوجد التوزيع االحتمالي للمتوسط الحسابي للعينة.
- ماهو احتمال أن يكون المتوسط الحسابي للعينة أكبر من .250

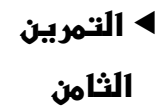

إذا كان لدى مدير إلحدى الشركات معلومات عن زبائنه تخص رقم أعمالهم، وكان متوسط رقم األعمال هو 3000 بانحراف معياري قدره 1200

- .1 أوجد التوزيع االحتمالي للمتوسط الحسابي للعينة إذا حجم العينة هو 100 زبون.
	- .2 ماهو احتمال أن يكون المتوسط الحسابي للعينة أقل من .2800

### **التمرين التاسع**

تم استجواب عينة عشوائية من زبائن أحد المحالت التجارية عددها ،100 فيما إذا كانوا راضين عن المحل التجاري. فإذا علمت أن نسبة الراضين بالفعل عن المحل في المجتمع بلغت 20 % ، فماهو احتمال أن تكون نسبة الراضين عن المحل في العينة أكبر من 30 % ؟

**التمرين** 

**العاشر**

يدرس في أحد المدارس 600 تلميذ وتلميذة منهم 240 تلميذا من الذكور، فإذا تم سحب عينة عشوائية حجمها ،55 فما هو احتمال أن تكون نسبة الذكور في العينة أكبر أو يساوي %50؟

#### **TABLES DE NOMBRES ALEATOIRES**  TABLE POUR TIRER UN NOMBRE DE TROIS CHIFFRES

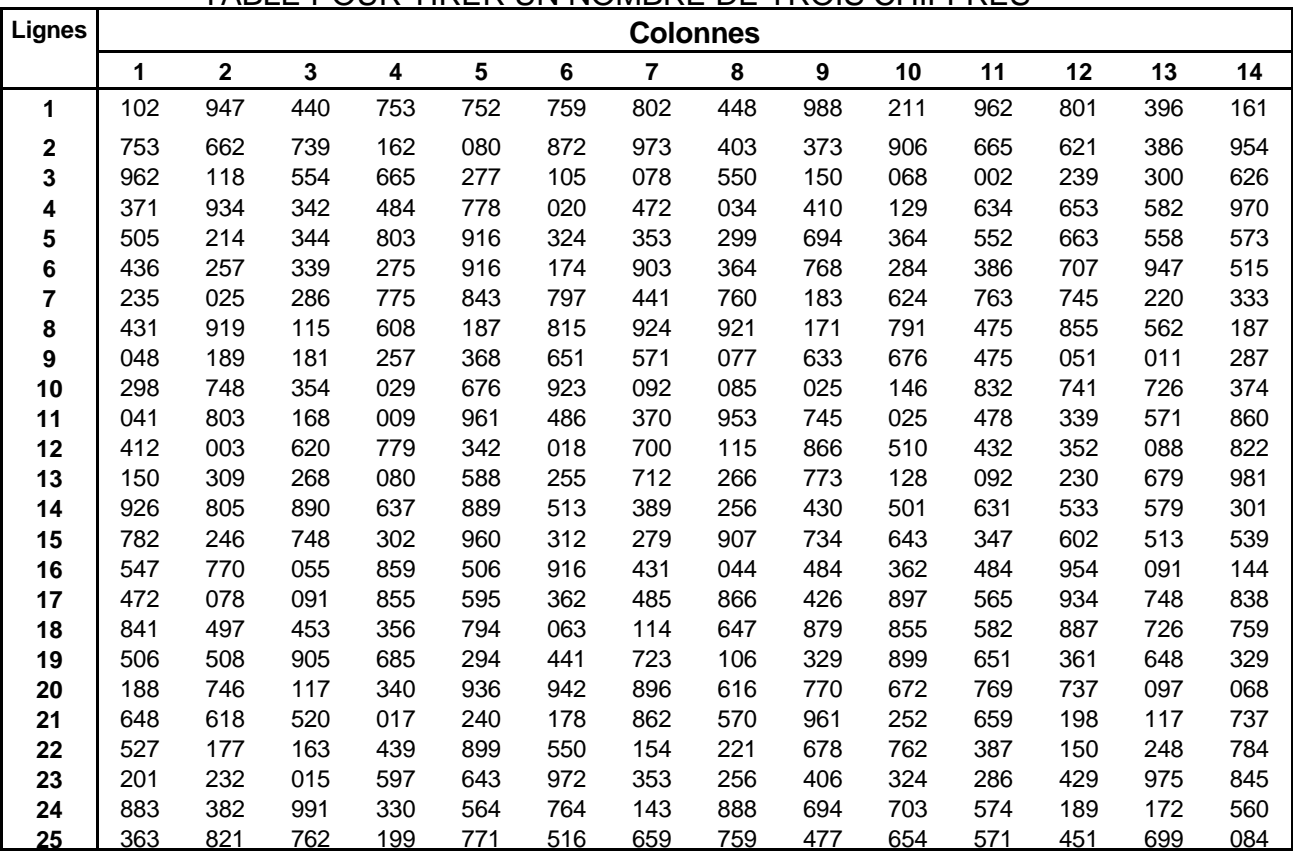

#### TABLE POUR TIRER UN NOMBRE DE DEUX CHIFFRES

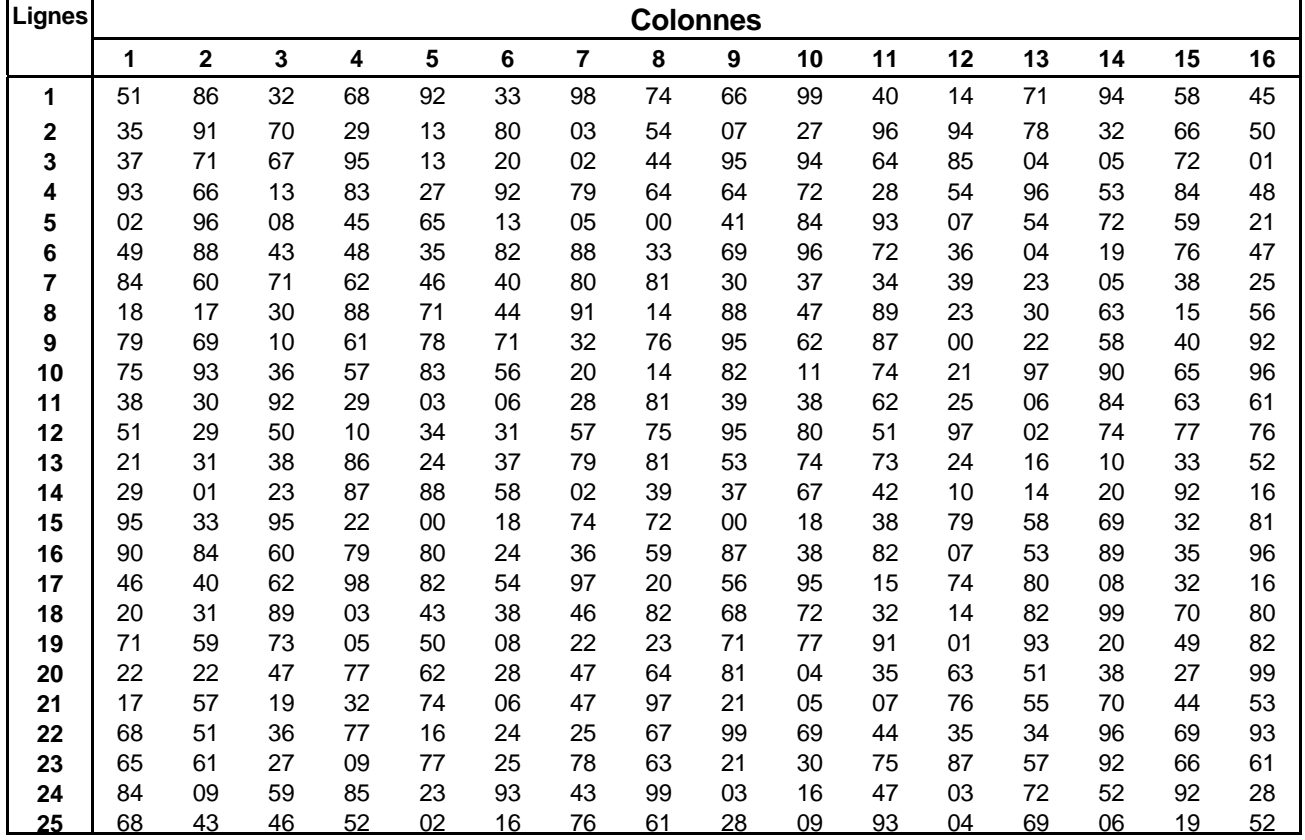